Symptom: Q series camera cannot be detected by nac software

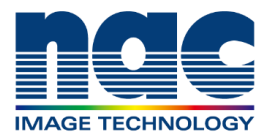

## **NAC Troubleshooting Guide**

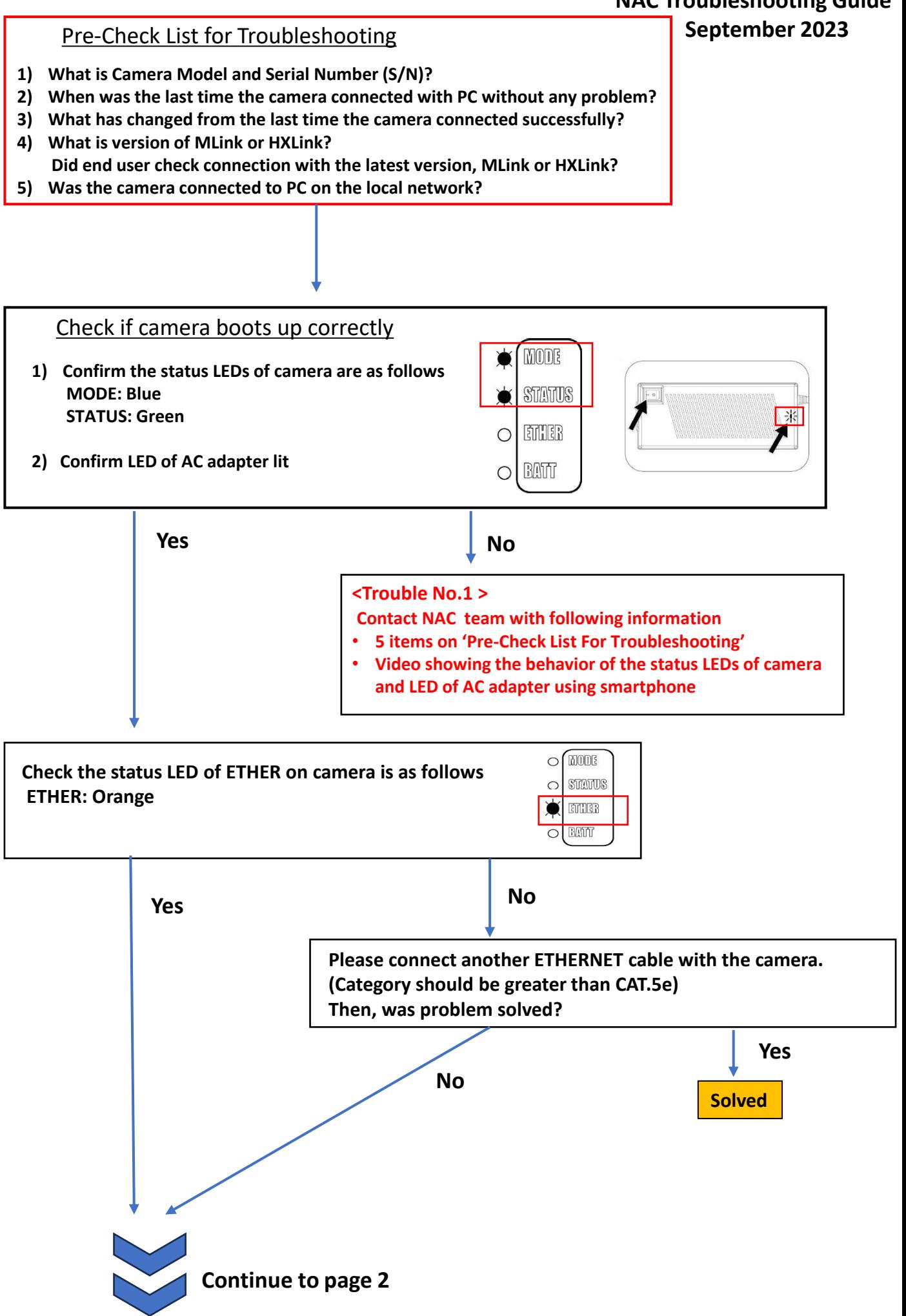

Symptom:

Q series camera cannot be detected by nac software

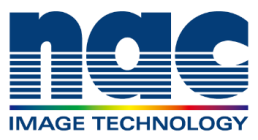

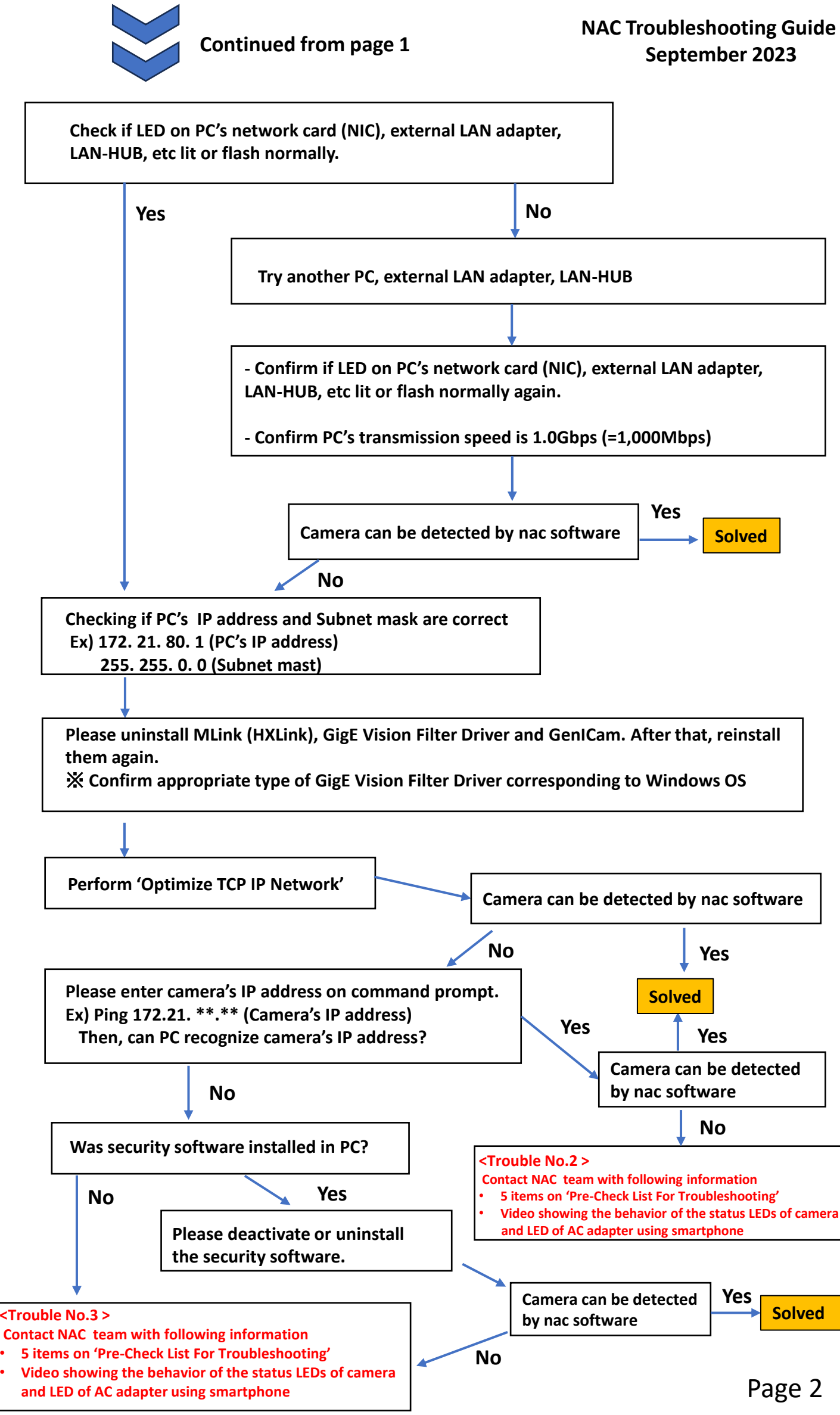